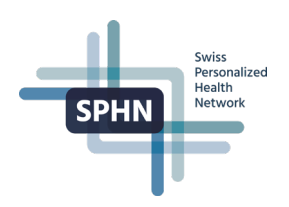

## SPHN Semantic Interoperability Framework compliance and process for Data Transfer Requests (DTRs)

The National Data Streams (NDS) and Demonstrator Projects (DEM) are the first SPHN projects that will operate fully within the SPHN Semantic Interoperability Framework. The Project Schema creation and the process for Data Transfer Requests (DTRs) need to be done in a harmonized manner to ensure a smooth collaboration between the project teams, the central Data Coordination Center (DCC) teams, and the dataproviding institutions. The following is a list of steps for the preparation of the project RDF Schema and external terminologies, de-identification rules as well as the workflow for the DTRs in SPHN projects elaborated together with representatives of the University Hospitals and SPHN projects.

*Version 2, 15th November 2023*

1. Preparatory steps

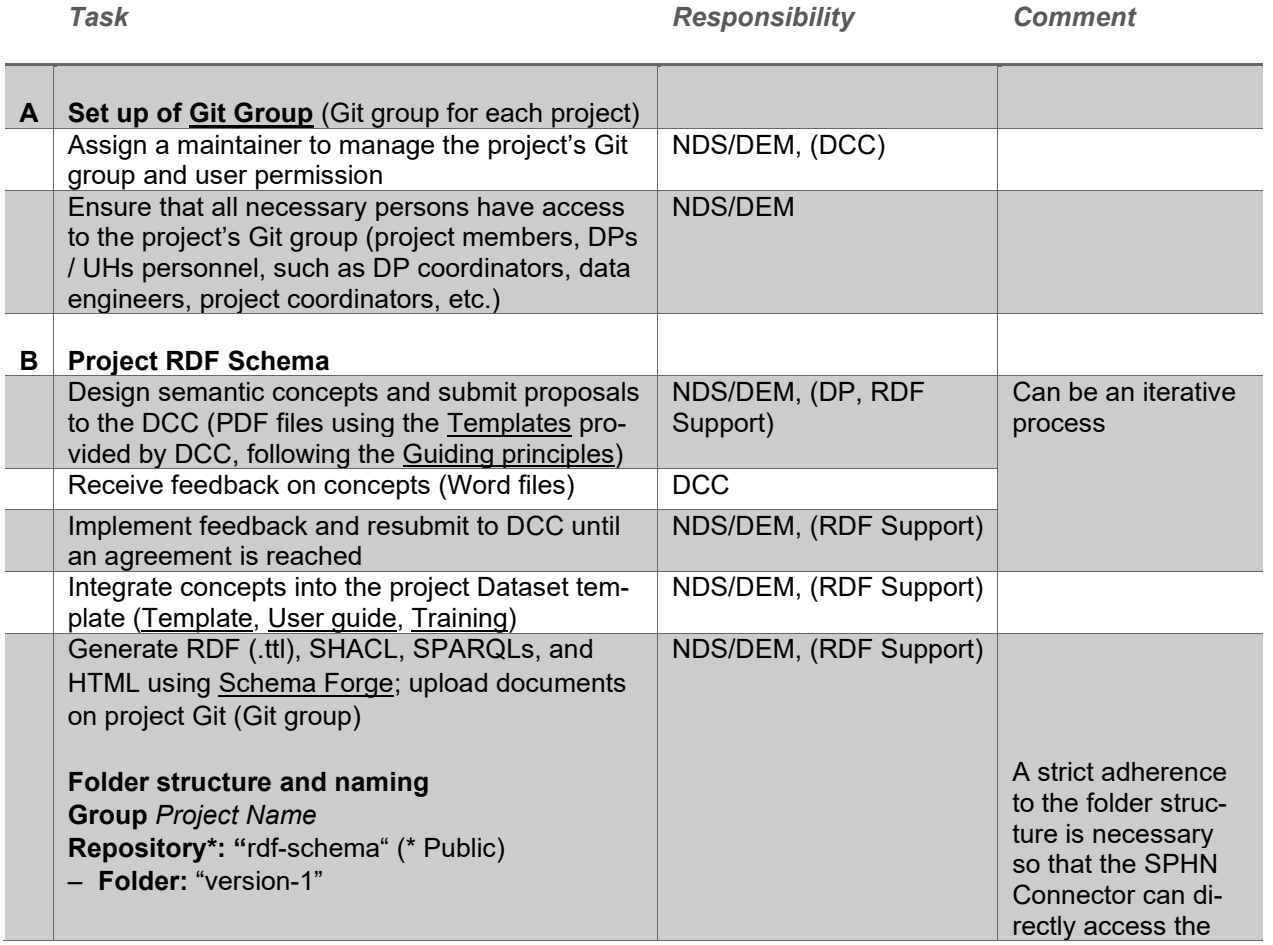

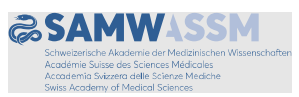

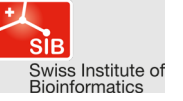

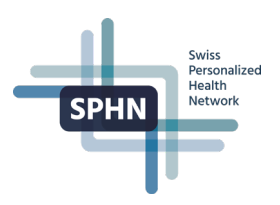

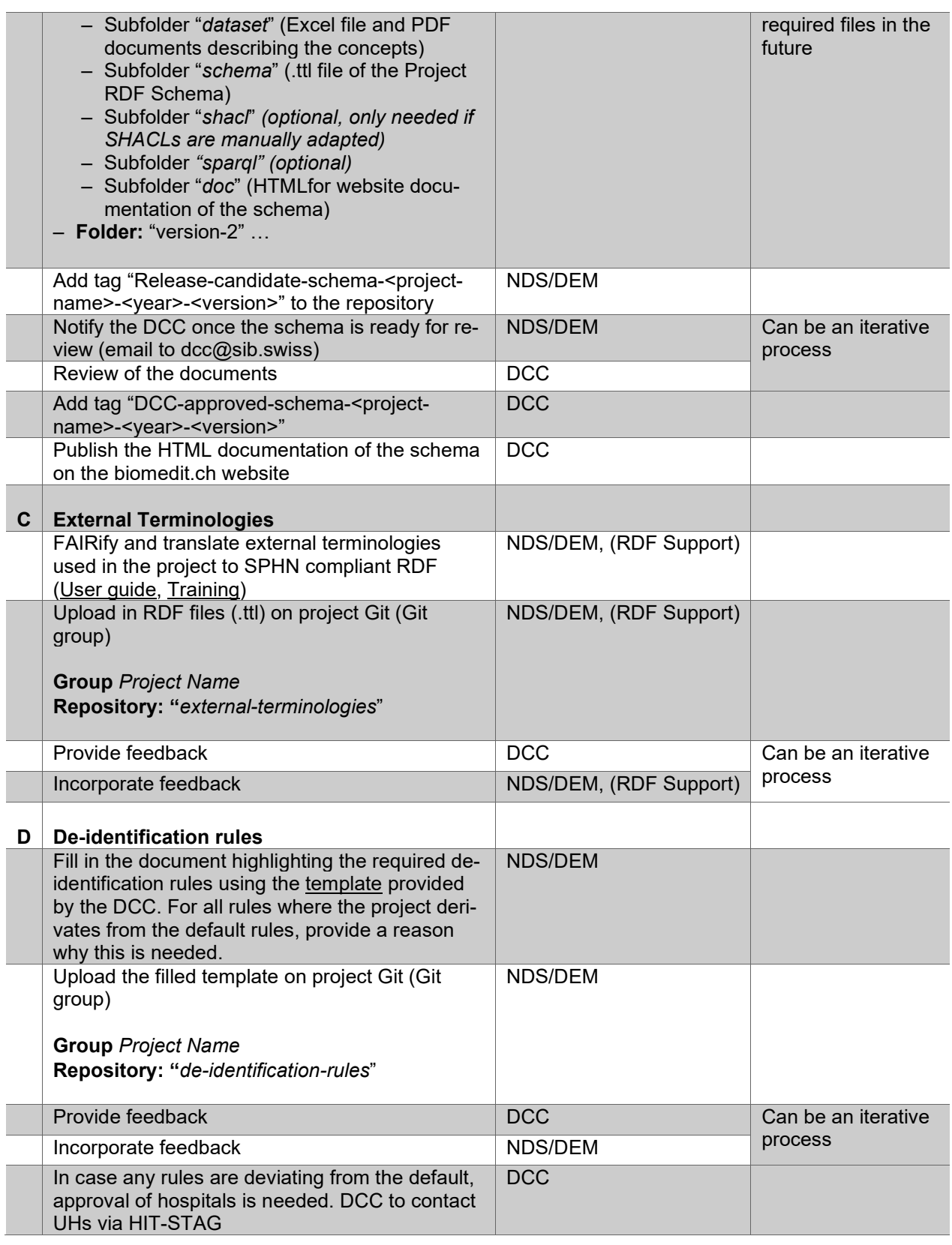

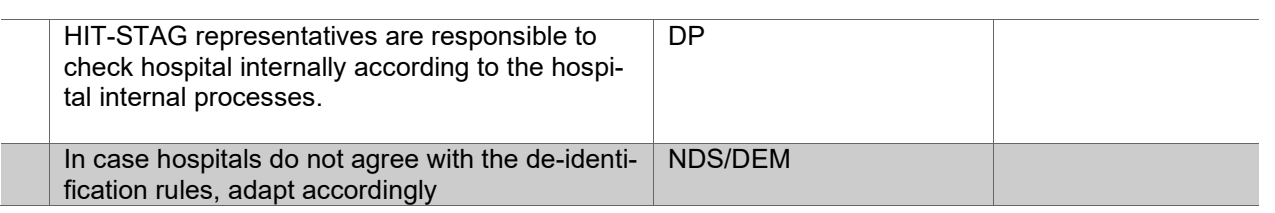

## 2. Data Transfer Requests (DTRs)

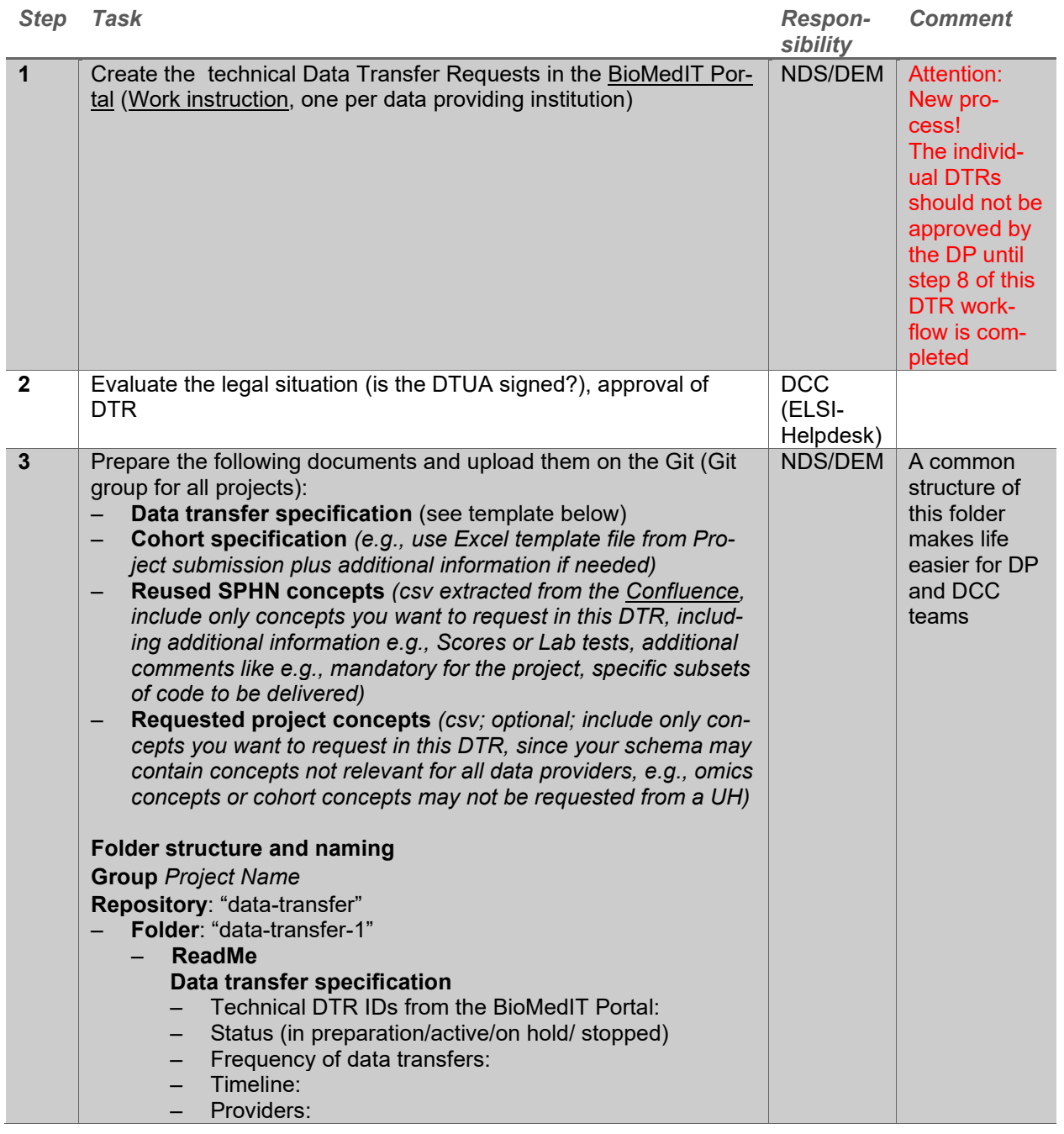

Swice Swiss<br>Personalized<br>Health<br>Network

**SPHN** 

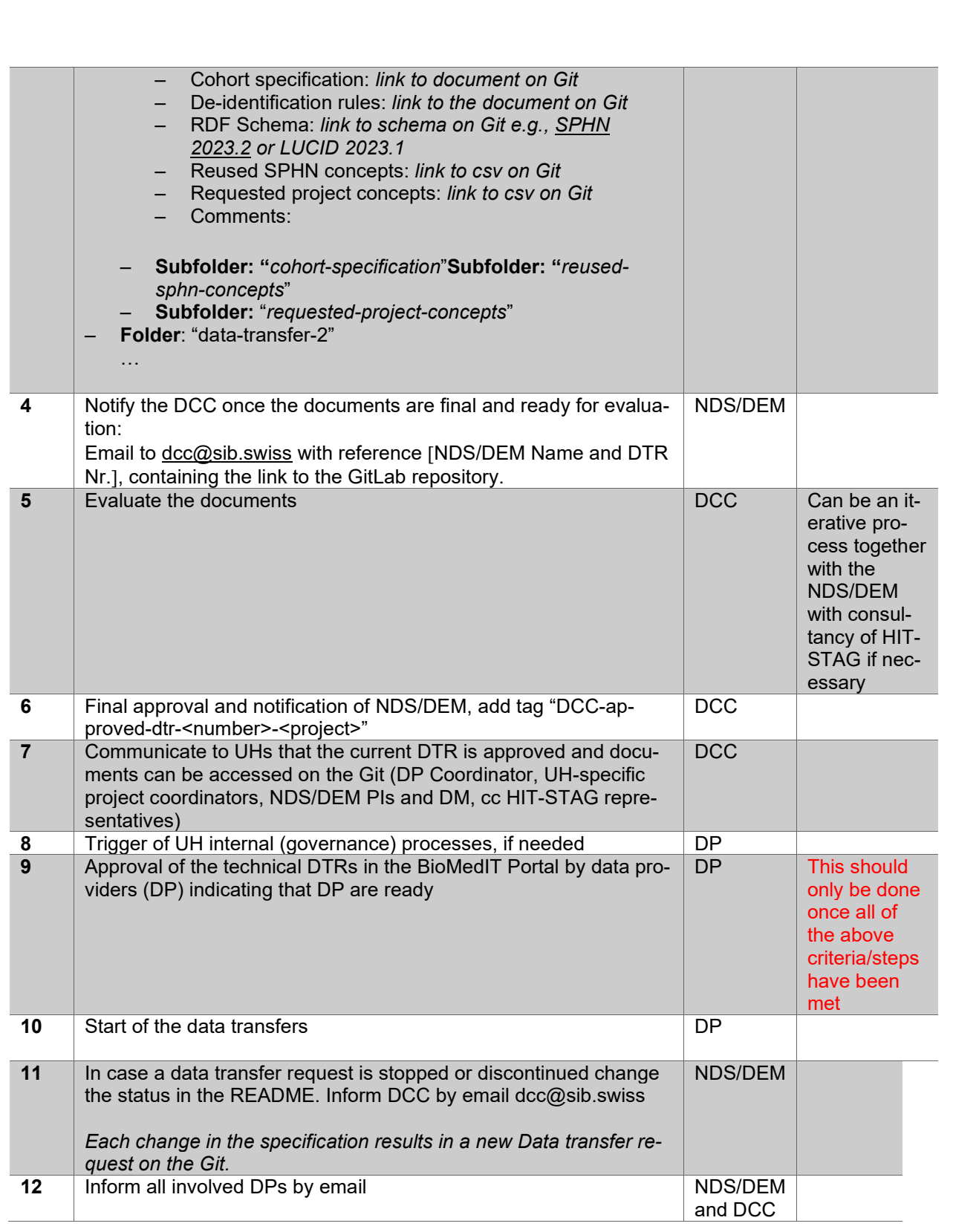

Swiss<br>Personalized<br>Health<br>Network

**SPHN** 

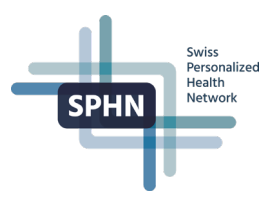

NDS/DEM=National Data Streams/Demonstrator Projects; DP=Data Provider; RDF Support=Data Management / RDF support on the BioMedIT nodes; DCC=Data Coordination Center, DTUA= Data Transfer and Use Agreement, DTR= Data Transfer Requests, UH= University Hospitals.

**Example:** A full example of a dummy project can be found on the Git [\(here\)](https://git.dcc.sib.swiss/project-space/example-project)